#### Ce type de programme est appelé podcatcher (ou agrégateur de podcast).

hpodder est un de ces programmes.

# **Fonctions**

hpodder possède les fonctions suivantes :

Pratique, facile à apprendre et disposant d'une interface en ligne de commande rapide. Il est facile de faire des choses simples et possible de réaliser des choses complexes avec.

Découverte automatique de métadonnées de flux.

# **hpodder**

- Objet : hpodder
- Niveau requis : [débutant,](http://debian-facile.org/tag:debutant?do=showtag&tag=d%C3%A9butant) [avisé](http://debian-facile.org/tag:avise?do=showtag&tag=avis%C3%A9)
- Commentaires : Gestion du téléchargement des émissions radiodiffusées.
- Débutant, à savoir : [Utiliser GNU/Linux en ligne de commande, tout commence là !](http://debian-facile.org/doc:systeme:commandes:le_debianiste_qui_papillonne)
- Suivi :
	- [à-tester](http://debian-facile.org/tag:a-tester?do=showtag&tag=%C3%A0-tester)
		- © Création par Ssmolski le 02/04/2013
		- Testé par … le …
		- $\circ$  Commentaires sur le forum : [C'est ici](http://debian-facile.org/viewtopic.php?id=6695)<sup>[1\)](#page--1-0)</sup>

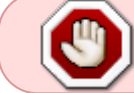

Tuto obsolète. hpodder ne semble plus être maintenu et a été retiré des dépôts Debian.

### **Installation**

apt-get update && apt-get install hpodder

# **Introduction**

Outil de recherche et de téléchargement de ballado-diffusions (podcatcher)

La ballado-diffusion (podcasting) est une méthode de publication de programmes comme les radios sur internet.

Grâce à cette méthode, chaque utilisateur peut produire son programme audio et publier des épisodes aussi souvent (ou pas) qu'il le désire.

Pour les écouter, il faut disposer d'un programme de téléchargement d'épisodes de podcasts disponibles sur internet.

Base de données d'historique complet pour éviter une duplication des téléchargements et permettre un suivi des nouveaux épisodes.

Outils de conversion pour les listes de flux existants et l'historique provenant d'autres applications. Gère des applications et formats comme castpodder et ipodder.

La plupart des opérations peuvent fonctionner complètement automatiquement sur la base de données complète ou être contrôlées par l'utilisateur directement.

Mise à jour automatique des tags ID3 (v1 et v2) basés sur les métadonnées du flux podcast. Cette fonction importante est disponible sur iTunes mais est souvent absente sur d'autres podcatchers.

Les opérations de hpodder peuvent facilement être scriptées ou organisées en utilisant les outils classiques du système d'exploitation.

Schéma de nommage complètement personnalisable pour les épisodes téléchargeables, incluant une détection des collisions de nom et un algorithme de contournement du problème.

Ajout automatique de l'extension .mp3 aux fichiers MP3 lorsqu'il manque.

Outils de recherche dans l'historique et la base de données.

Petit, empreinte mémoire minimaliste.

Les utilisateurs avancés et les développeurs peuvent interagir directement avec la base de données embarquée (Sqlite3) utilisée par hpodder.

La base de données a un schéma simple qui est agréable pour le développeur.

Reprise possible des téléchargements de podcast interrompus.

hpodder est sûr et est conçu en pensant à l'intégrité des données depuis le début. Il devrait être vraiment difficile de perdre un épisode podcast, même dans le cas d'une coupure de courant.

### **Ressources**

#### [hpodder sur github](https://github.com/jgoerzen/hpodder)

#### [1\)](#page--1-0)

N'hésitez pas à y faire part de vos remarques, succès, améliorations ou échecs !

From: <http://debian-facile.org/> - **Documentation - Wiki**

Permanent link: **<http://debian-facile.org/doc:media:hpodder>**

Last update: **15/09/2017 15:48**

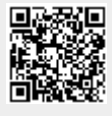